## **Ticket**

## **Aanleverspecificaties**

Om tot het beste resultaat te komen moet er bij het aanleveren van de bestanden rekening worden gehouden met een aantal punten:

**Het kan zijn dat je meerdere ontwerpen hebt voor je ticket. Houdt dan rekening met de volgende punten om misverstanden te voorkomen.**

- $\blacksquare$ Zorg dat alle pagina's zijn samengevoegd in één PDF bestand. Zo kunnen wij direct het bestand inladen en wordt het drukwerk correct gedrukt.
- $\blacksquare$ Het is niet mogelijk om meerdere ontwerpen te drukken wanneer de oplages niet hetzelfde zijn (1x40 en 1x60 wanneer je een oplage van 100 besteld). Zorg dus wanneer je verschillende ontwerpen hebt dat de oplages gelijk zijn aan elkaar of bestel meerdere producten los van elkaar.

## **Algemene informatie**

- Verstuur de bestanden altijd als PDF. Sla deze op met de instelling [PDF/X-1a:2001]  $\blacksquare$ en zorg dat je de 'marges toevoegen' aan zet bij het exporteren.
- $\blacksquare$ Gebruik altijd kleurmodus CMYK (fullcolour) om tot het mooiste drukwerk te komen.
- 

Zorg dat afbeeldingen minimaal 300dpi zijn, om te voorkomen dat je afbeeldingen niet vervagen.

 $\blacksquare$ 

Zorg voor 3mm afloop. Als objecten tot de rand moeten lopen hebben we 3mm extra nodig om goed te kunnen snijden.

De bijbehorende templates zijn te downloaden op de productpagina of via de link templates in de footer. Staat je formaat er niet tussen of past je creatie alleen binnen een ander formaat? Dat is bij DePrintPartner geen probleem! Je kunt bij ons producten laten drukken met een afwijkend, zelf gekozen formaat. Zo kan je verder met je creativiteit en krijg je een uniek ontwerp.

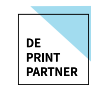

Kom je er niet uit of heb je vragen? Eén van onze drukwerkexperts staat voor je klaar om je vragen te beantwoorden! Bel gerust naar: **030 254 81 40**

## **Tips & tricks**

- $\blacksquare$ Zet je lettertype altijd om in lettercontouren (outlines) of sluit het lettertype in bij het exporteren. Zo zorg je ervoor dat je altijd je lettertype behoudt, ookal staat het lettertype niet in de computer.
- Zorg dat de inktbezetting nooit hoger is dan 250% (CMYK). Gebruik voor grote  $\blacksquare$ vlakken zwart de kleurcode C: 50%, M: 50%, Y: 50%, K: 100%. Dit noemen ze ook wel diepzwarte bedrukking.
- Voor kleine zwarte tekst kun je de kleurcode C: 0%, M: 0%, Y: 0%, K: 100%  $\blacksquare$ gebruiken.
- Om binnen de veiligheidsmarge van je ontwerp te blijven wordt  $\blacksquare$ het aangeraden afbeeldingen minimaal 4 mm van de rand te plaatsen.